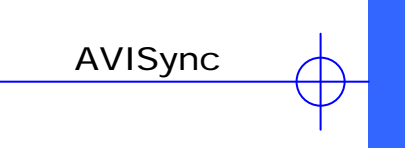

V1.50 Last Modified : 2001/05/15 by AVIS Development Team

I

T,

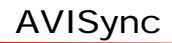

AVISync ™ v1.50 Authored by Antony Lu TRD, Institute for Information Industry 12h fl., 216,Sec. 2 Tun-Hwa S. RD., Taipei, Taiwan

©Copyright by Institute for Information Industry, 2000. All rights reserved.

This document contains information on a new product. Specifications and information herein are subject to change without notice. III reserves the right to make changes without further notice to any products herein to improve reliability, function, or design. III does not assume any liability arising out of the application or use of any product herein.

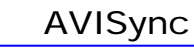

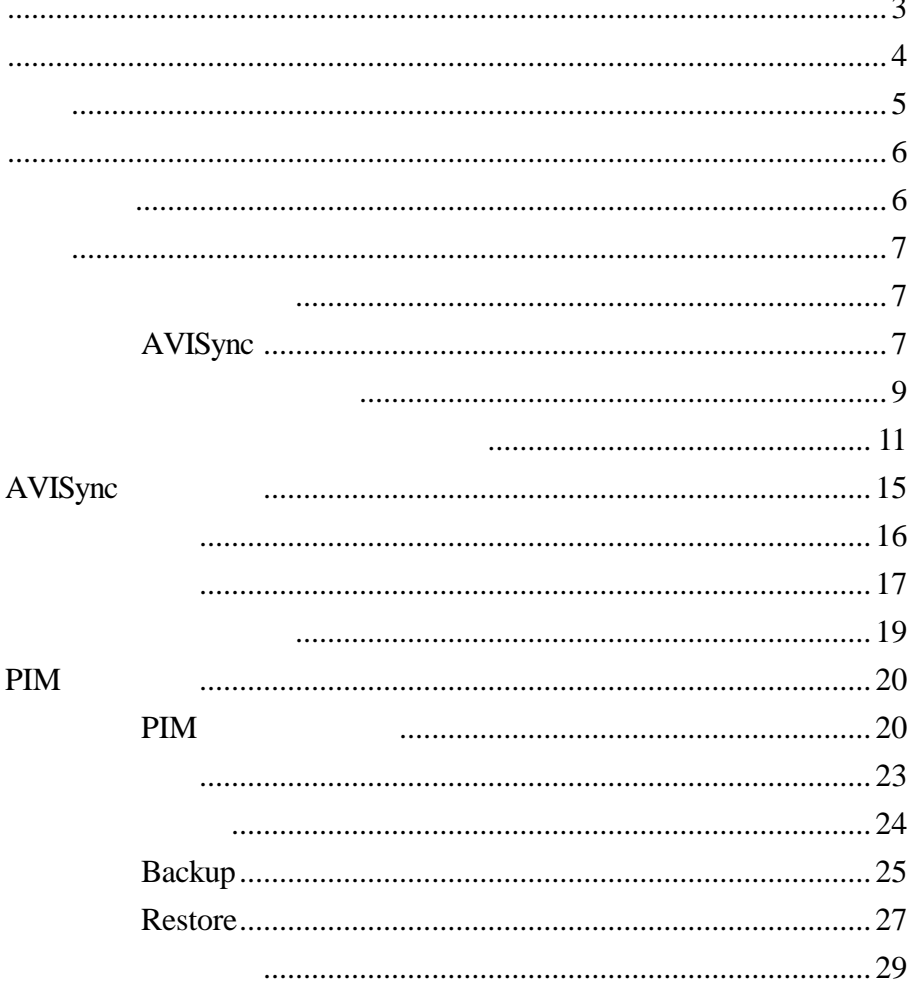

I

T

AVIS **AVIS** AVISync

### AVISync

- ●<br>● Outlook
- $\bullet$  PIM  $\bullet$
- - l PIM and Dutlook Dutlook
- $\bullet$
- $\bullet$
- $\bullet$
- $\bullet$
- $\bullet$

Optional

l

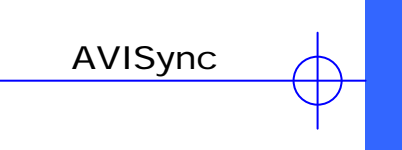

- **Intel Pentium**
- 16MB RAM 32MB
- Microsoft Windows 95/98
- **a** Serial Port
- $\bullet$
- **SVGA**
- $\bullet$
- 20MB
- CD-ROM

T

工

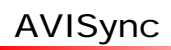

# AVIS SDK Setup

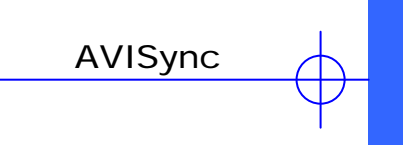

AVISync Windows

AVISync**Number** Windows

AVIS SDK/ AVISync

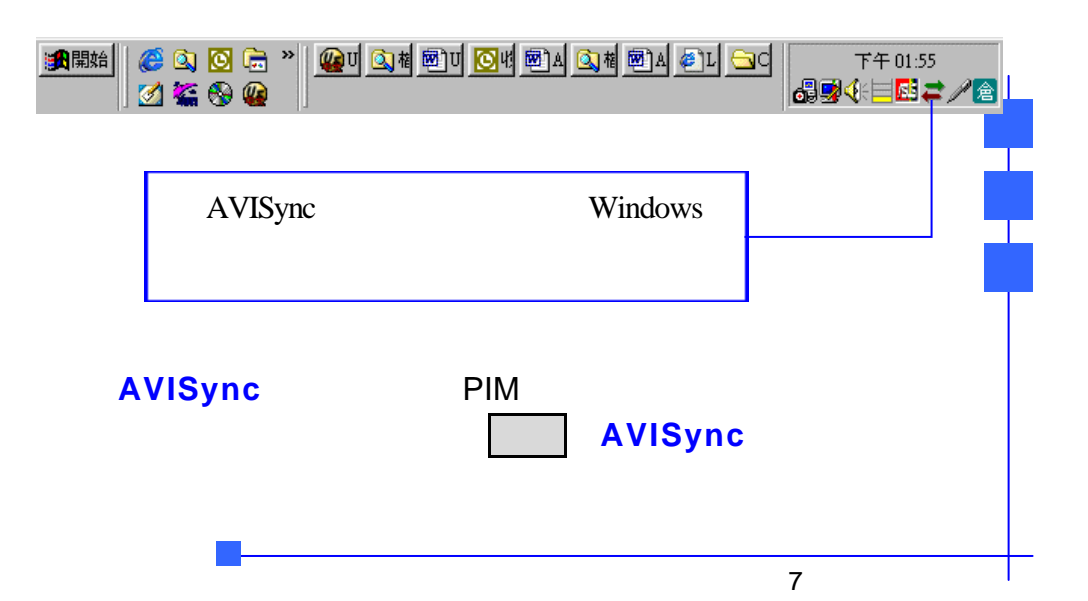

AVISync

統中。<sup>1</sup>

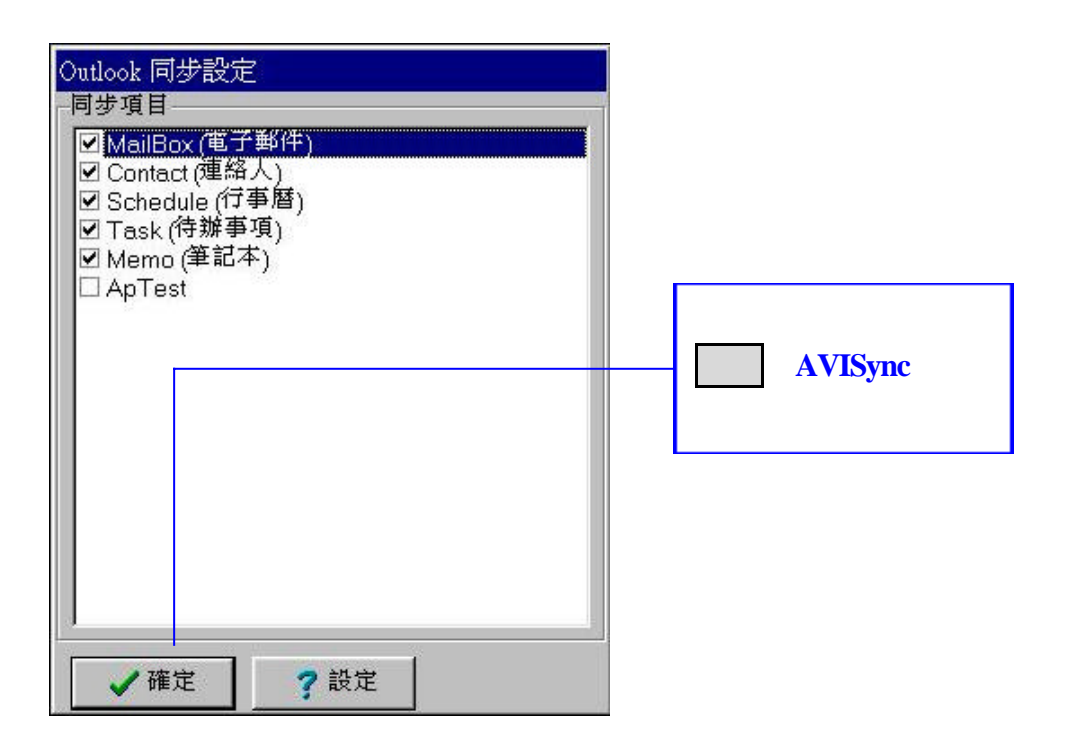

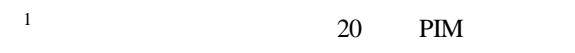

AVISync

# AVISync Windows

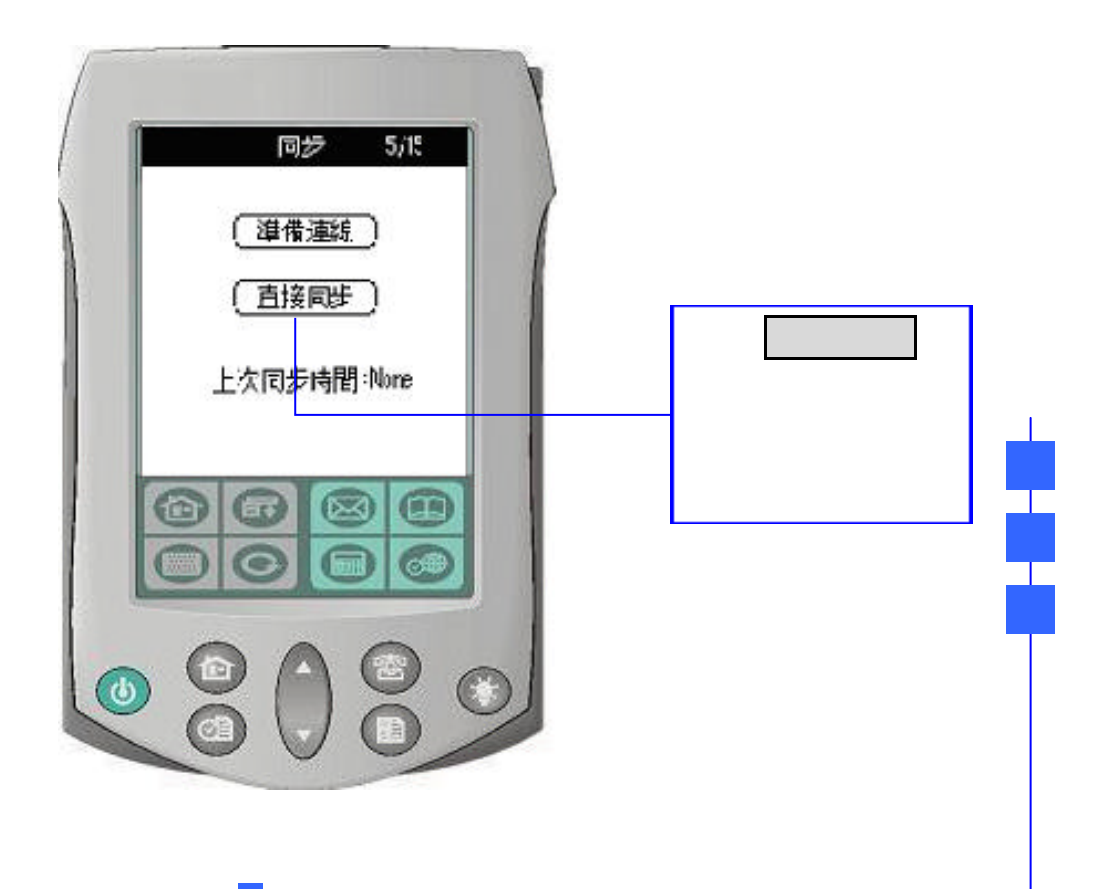

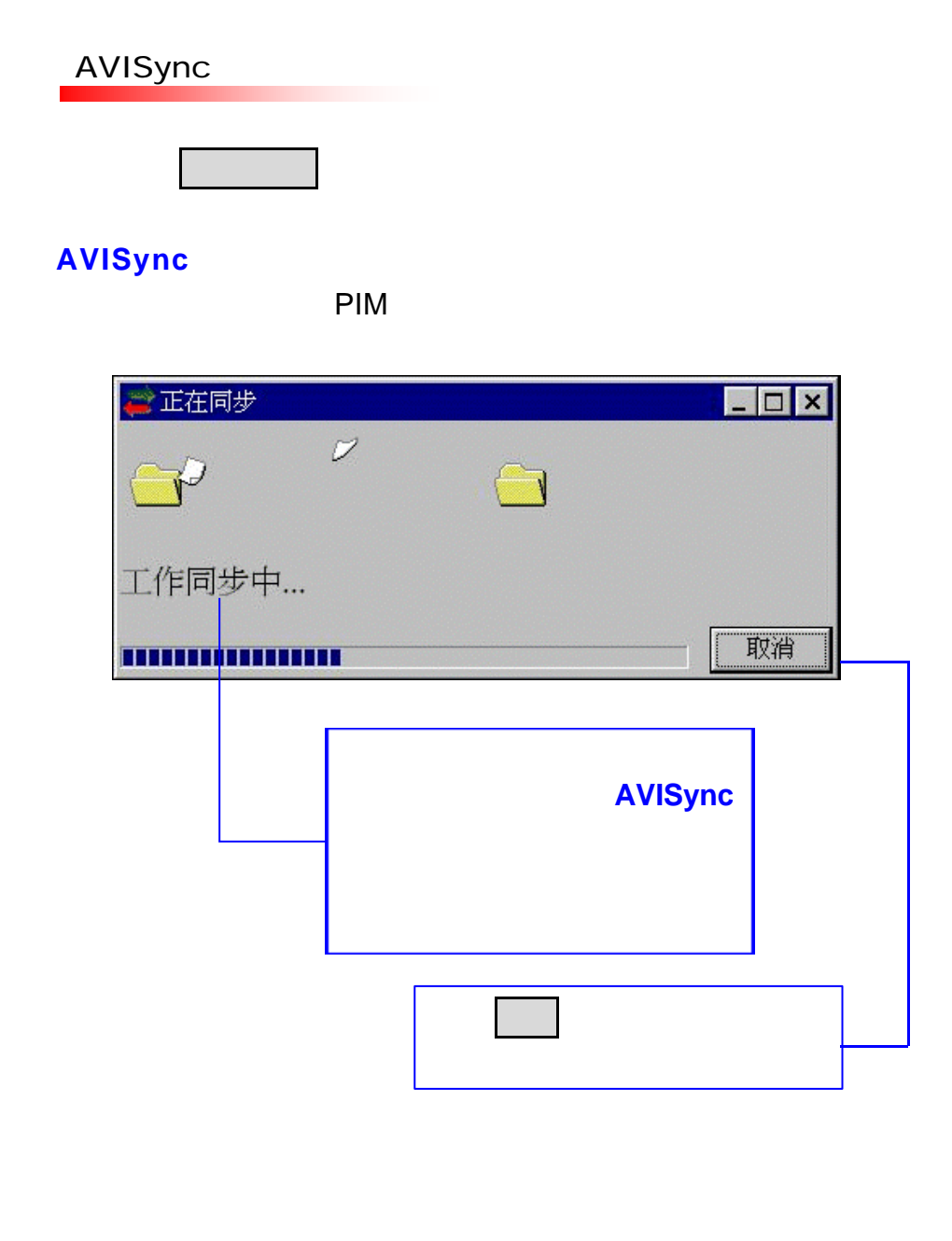

AVISync

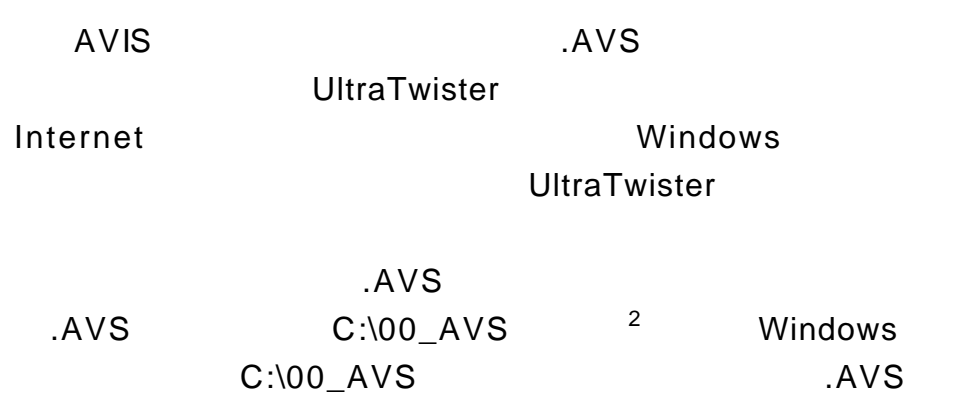

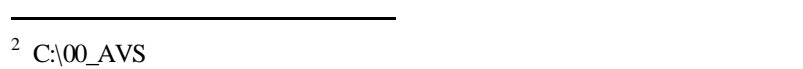

Ė

ᆂ

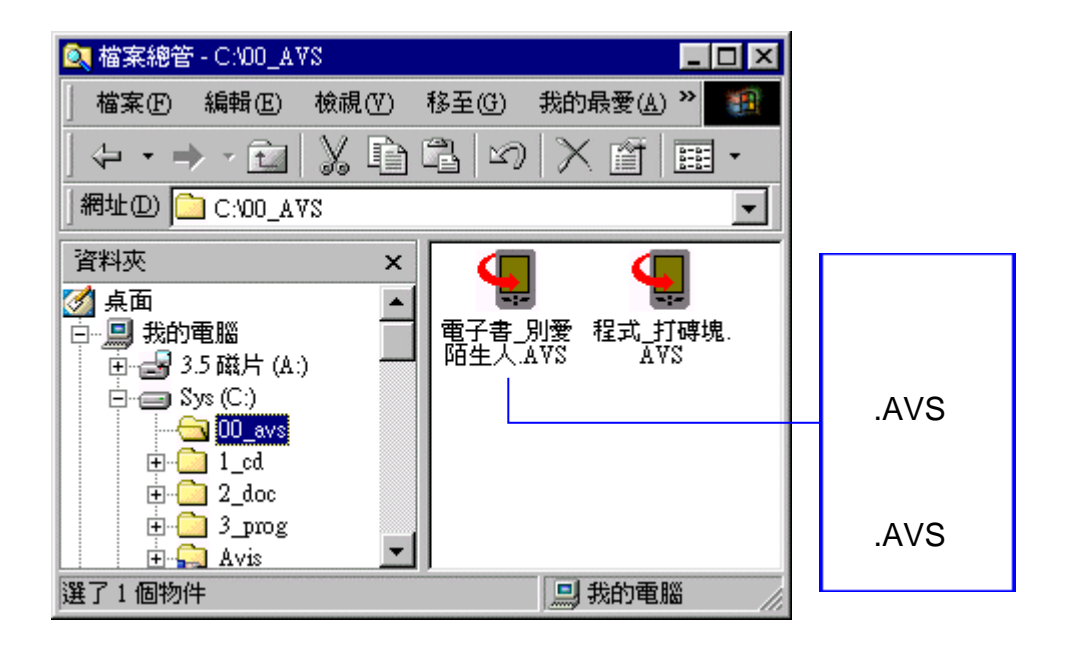

AVS Install Tool

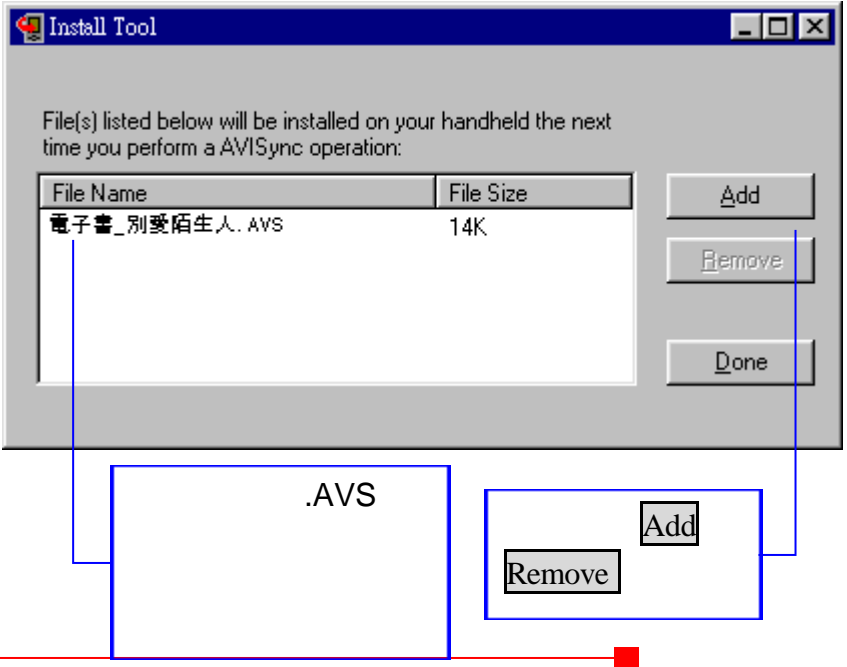

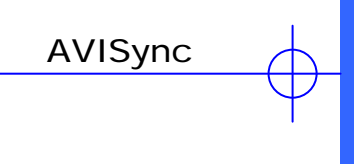

Install Tool .AVS

 $9$ 

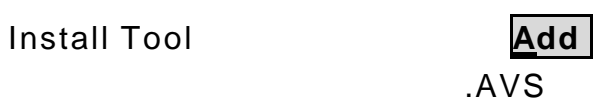

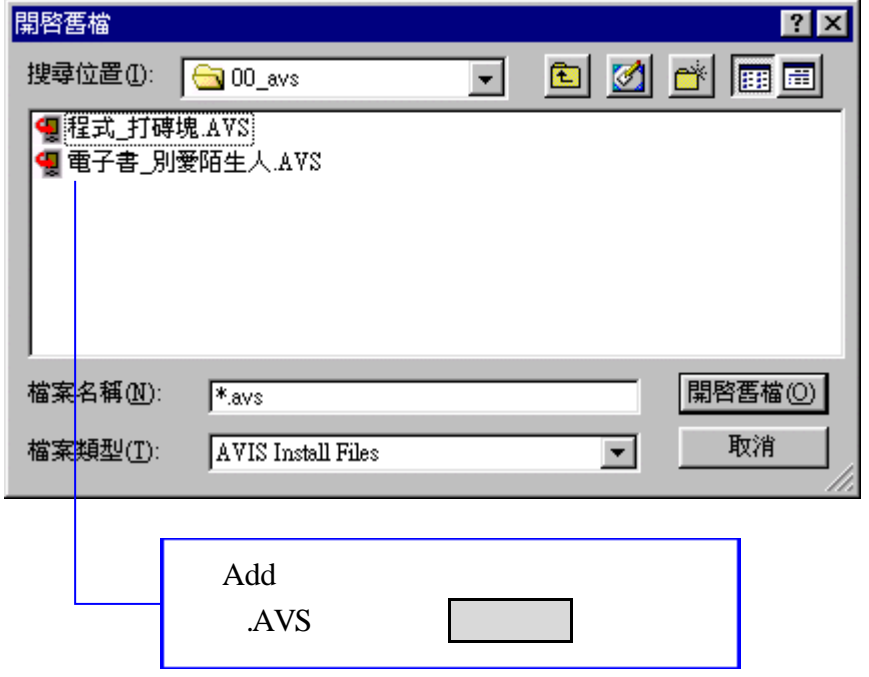

Ŧ

ᆂ

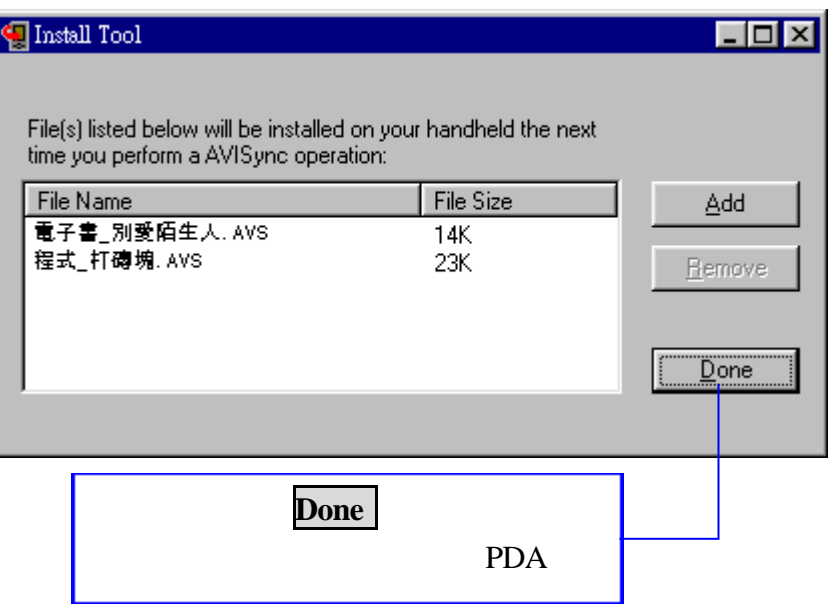

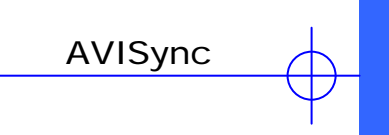

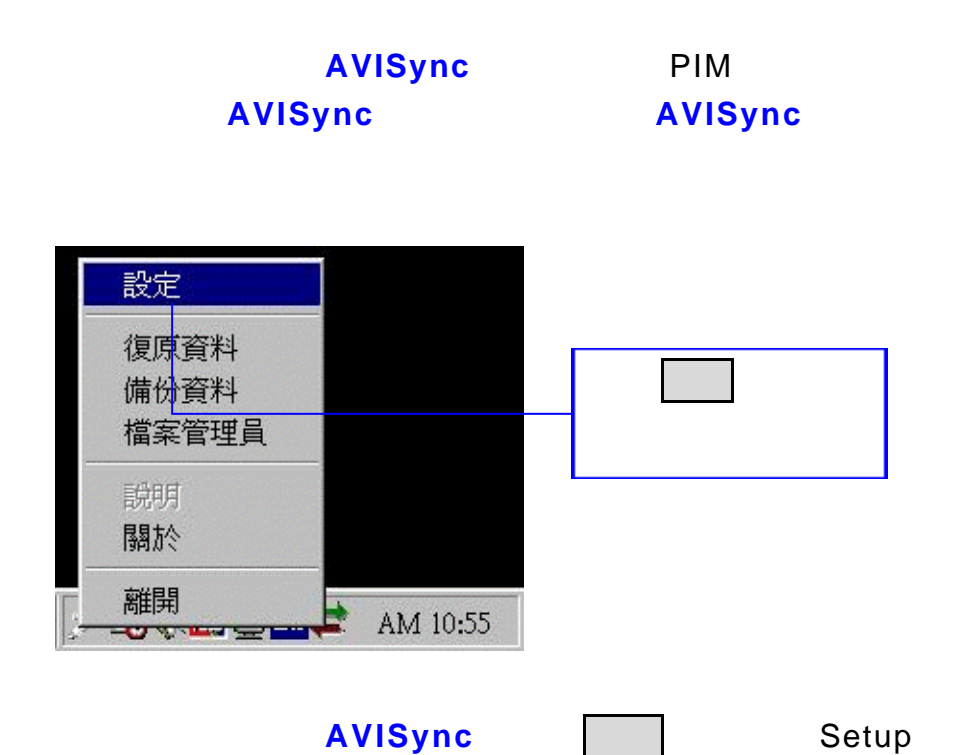

Ŧ

T,

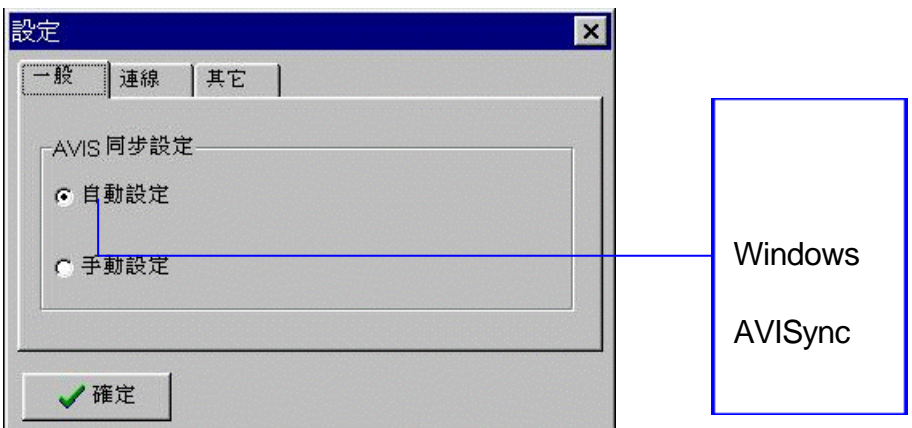

# AVISync Windows

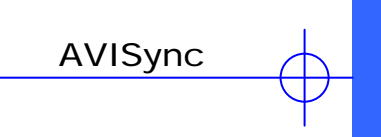

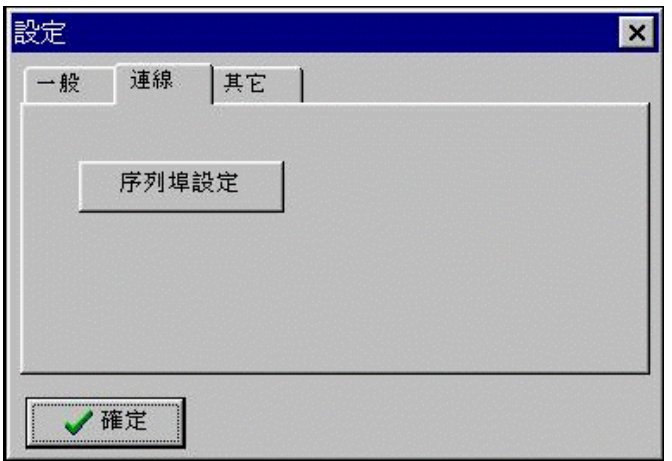

PC PDA RS232

列埠設定 按鈕後出現對話盒:

T

工

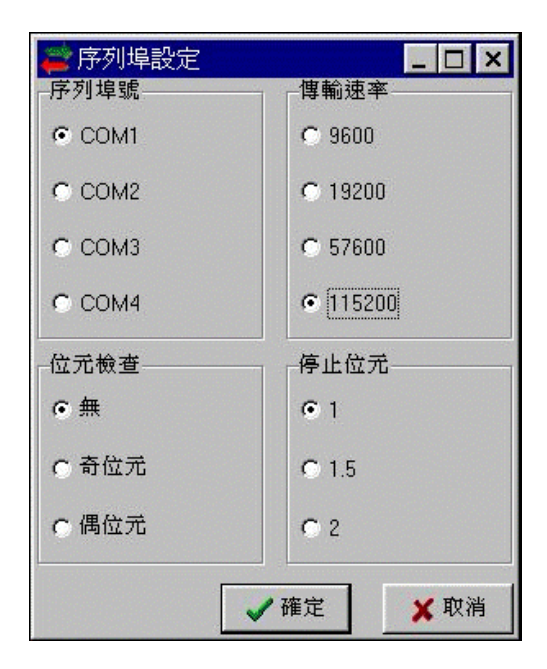

#### **Serial Port Configuration**

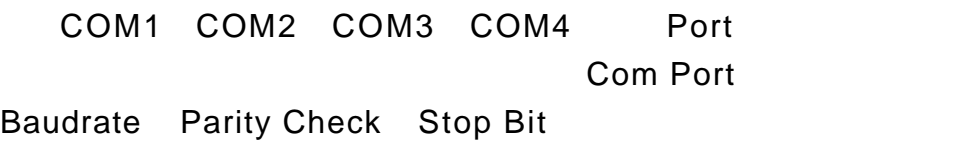

Baudrate 115200

Parity Check: No Parity

Stop Bit: 1

"OK" "Cancel"

AVISync

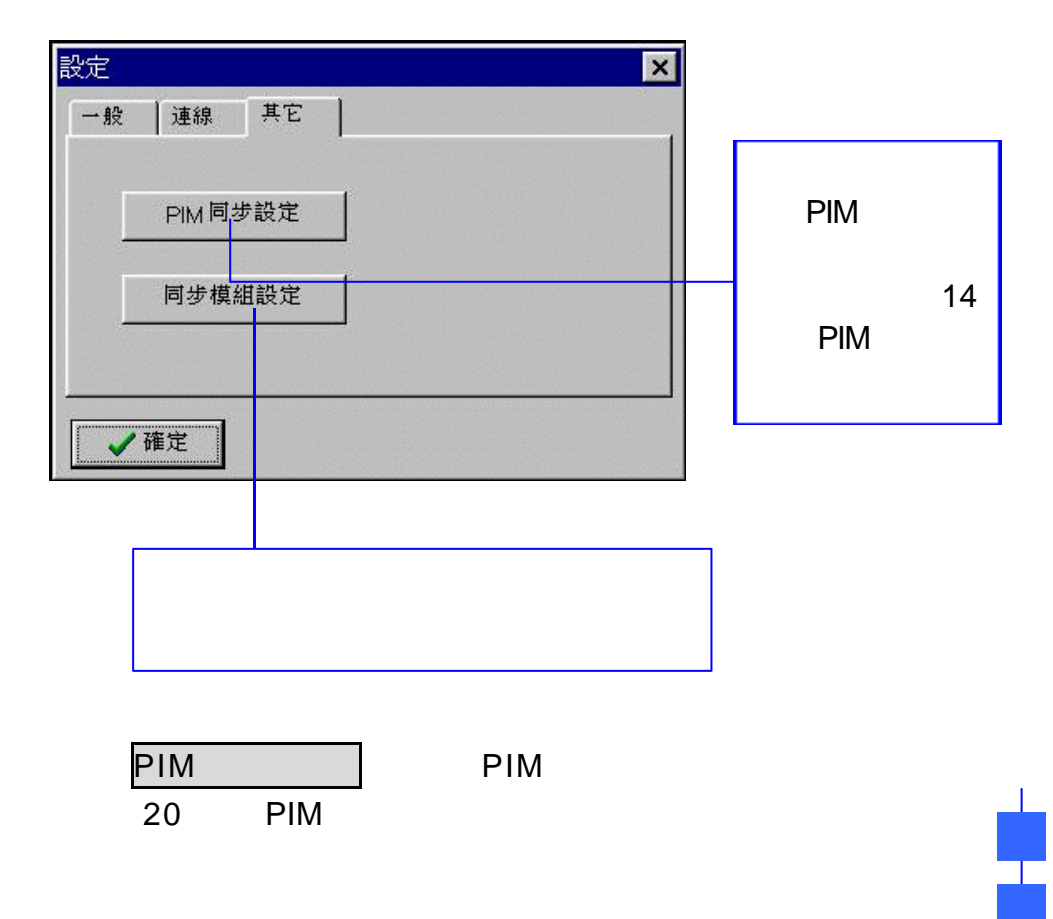

 $\overline{\phantom{a}}$ 

# **PIM**

# 設定 **PIM** 資料同步方式

#### **Outlook**

#### AVISync

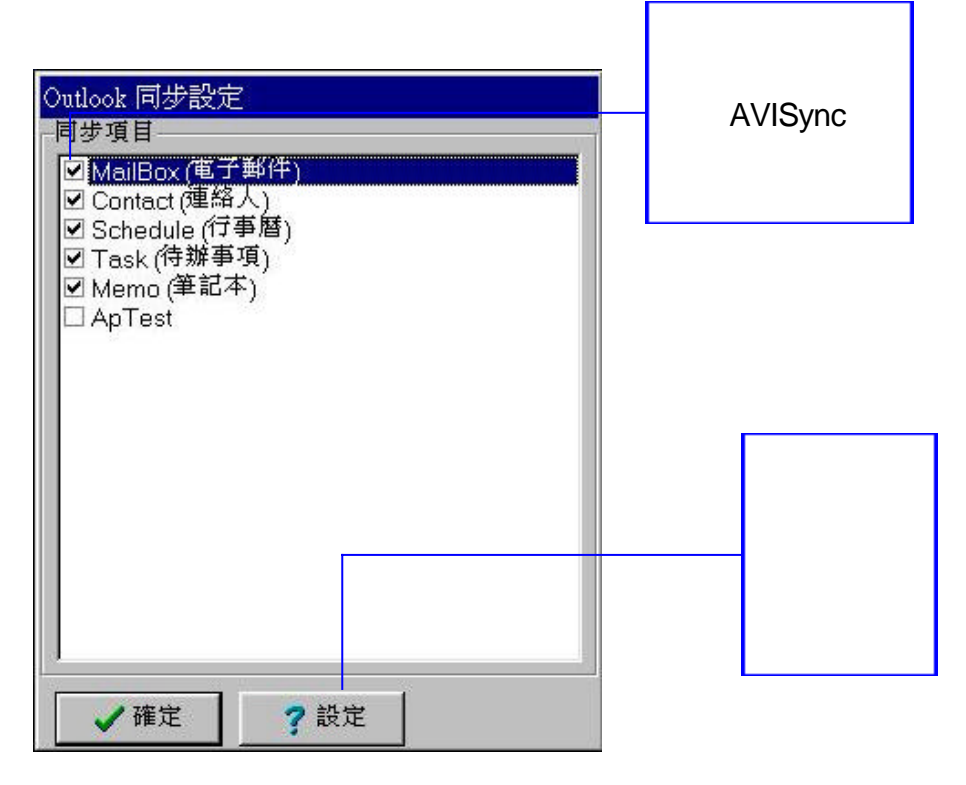

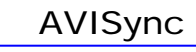

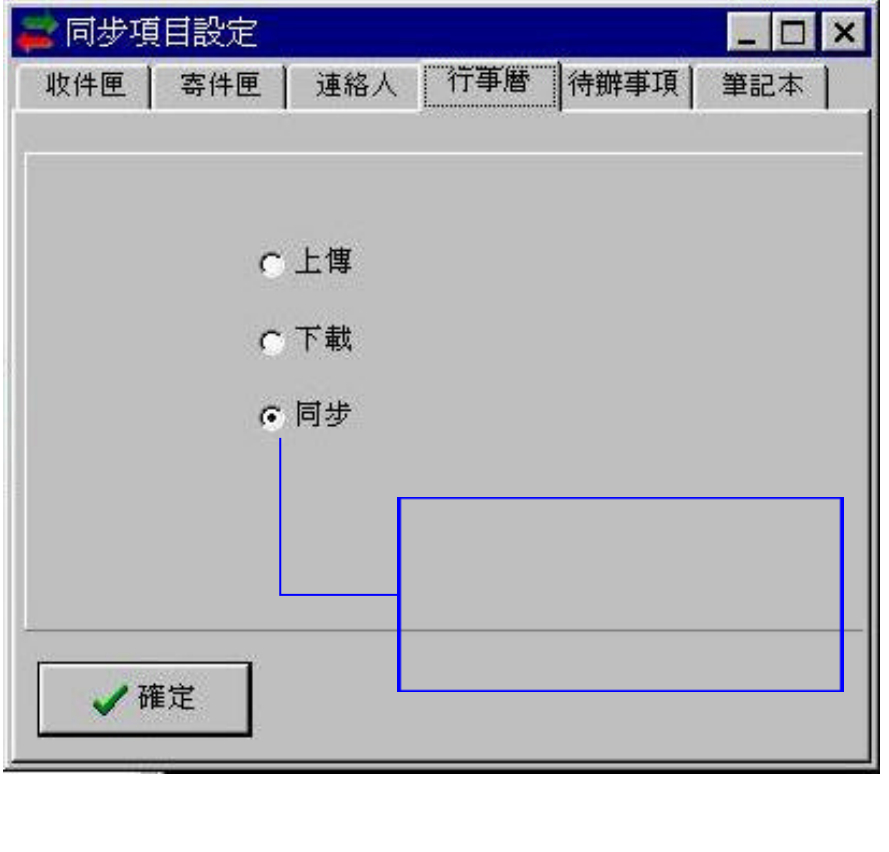

: PDA PC,

 $\mathsf{CDA}$  PDA PC

PDA

I

工

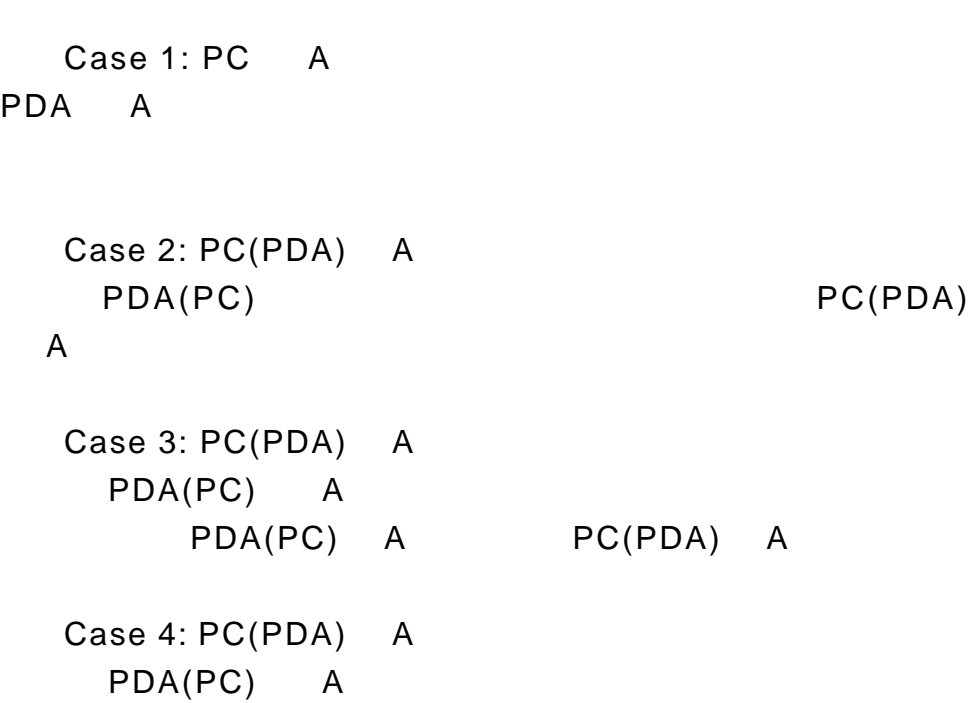

同步: 依據前一次同步時間決定資料更新的策略。一筆記錄

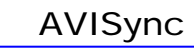

#### Outlook

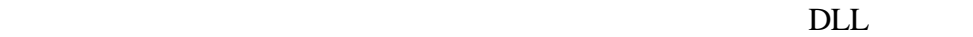

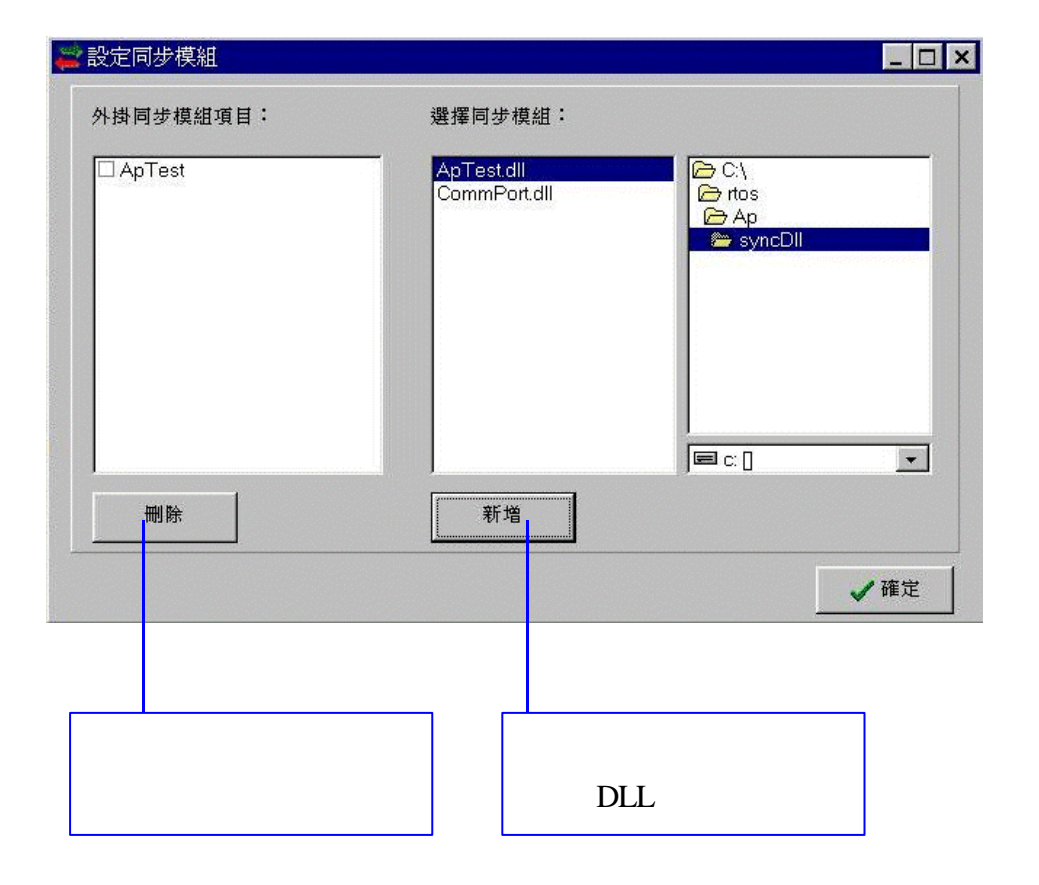

ľ

J,

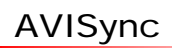

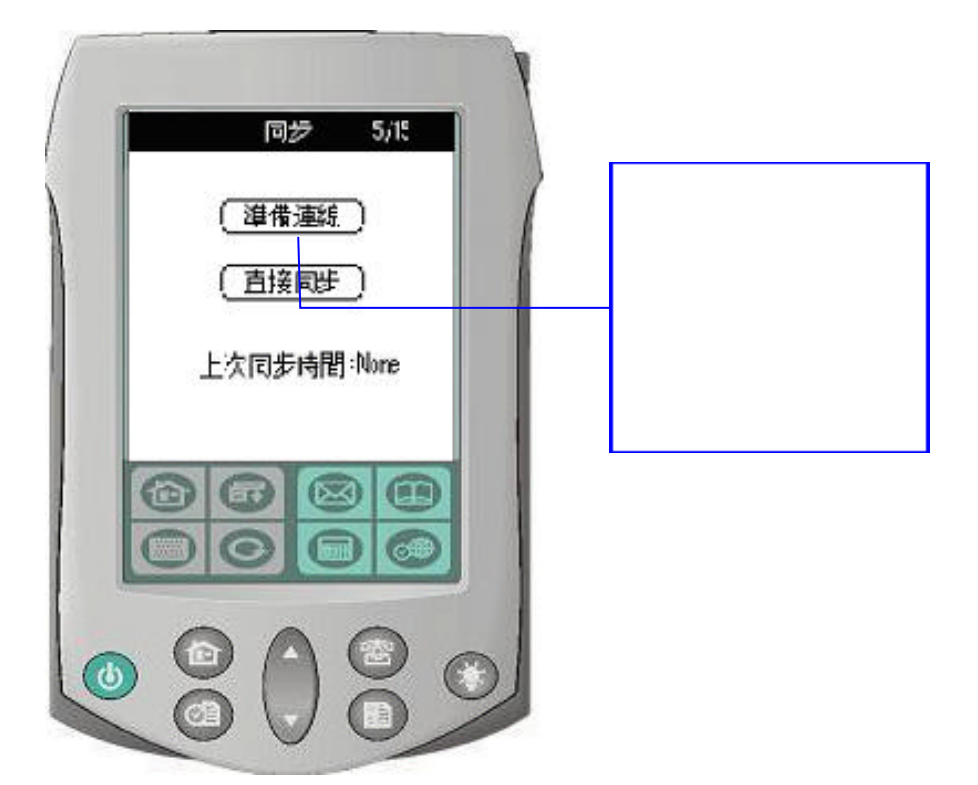

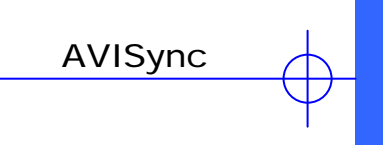

# **Backup**

**Backup** 

#### Windows

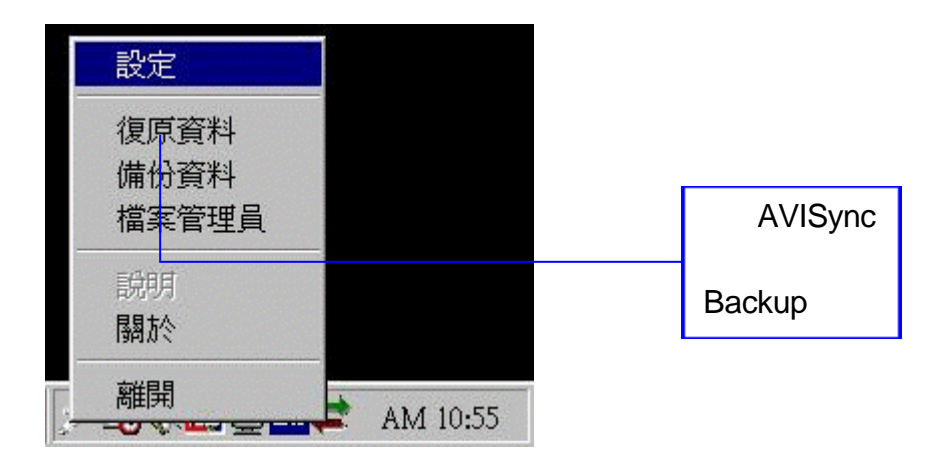

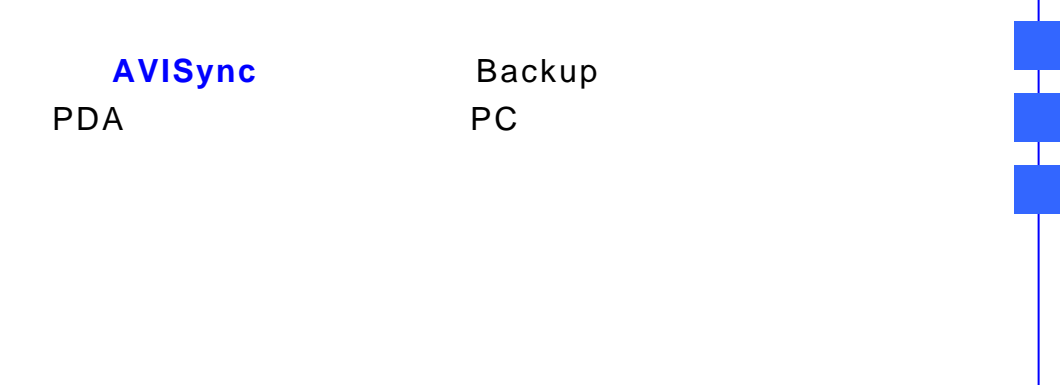

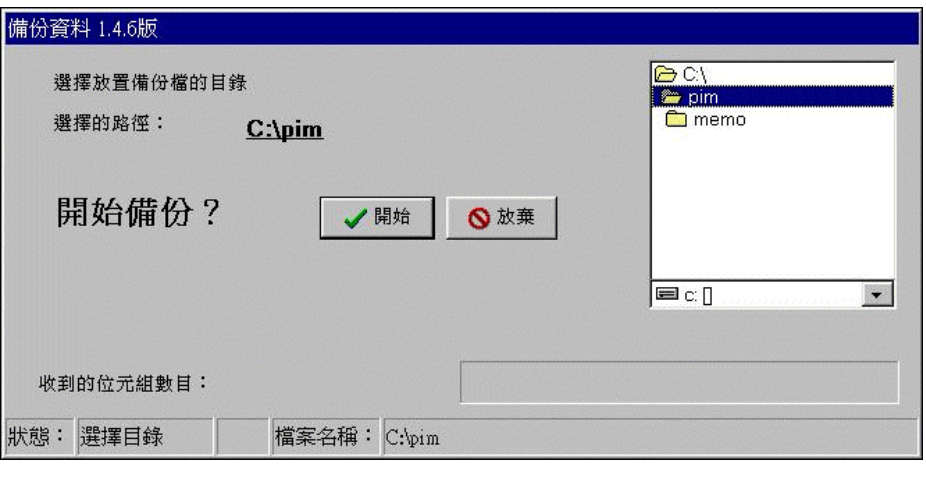

 $\mathbb{R}$ 

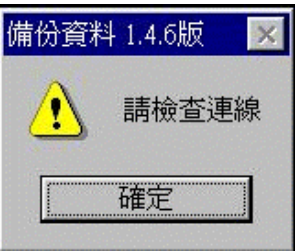

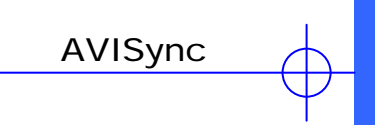

# 還原 **Restore**

Restore Backup

Windows

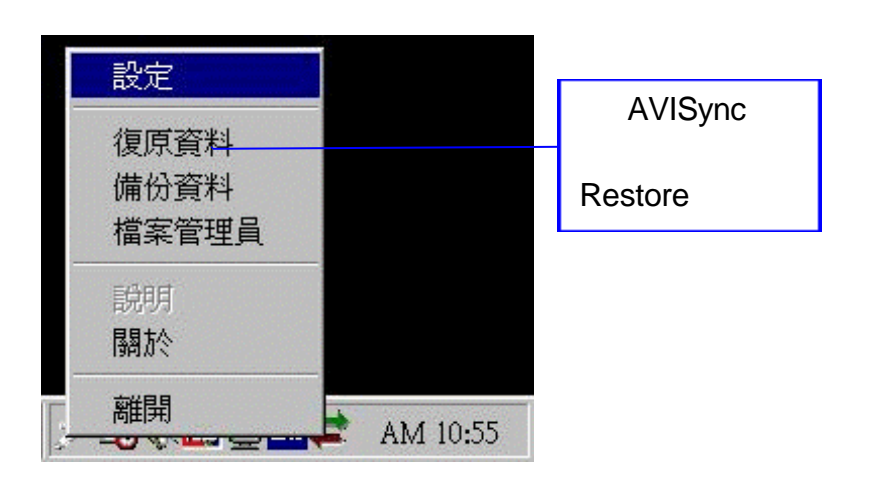

AVISync Restore PDA

J,

T

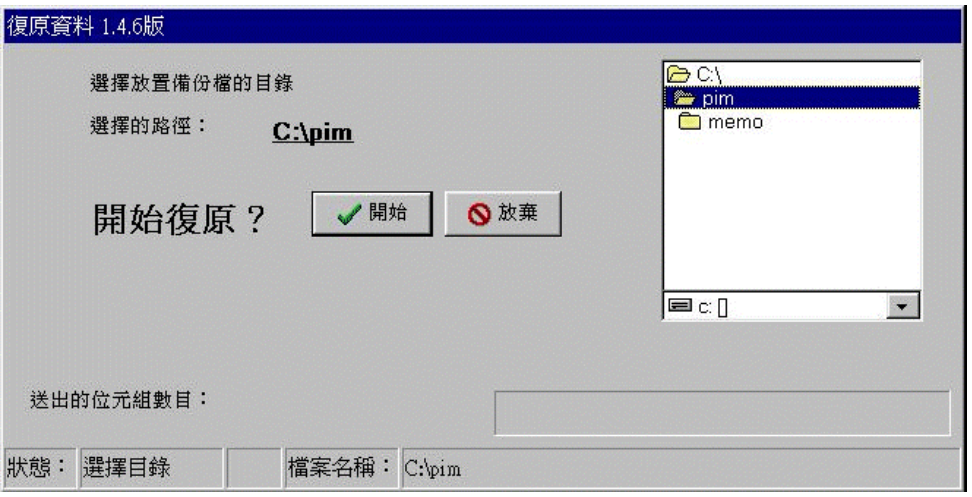

選擇要從何目錄將備份還原,按 確定 確定還原;按 放棄

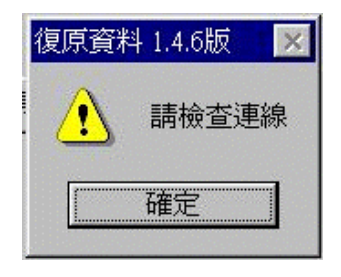

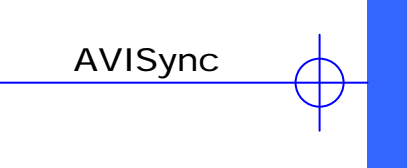

Windows

中的系統檔案和 AVIS 作業環境有密切的相關,所以並不建

Ŧ

Ŧ

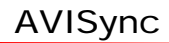

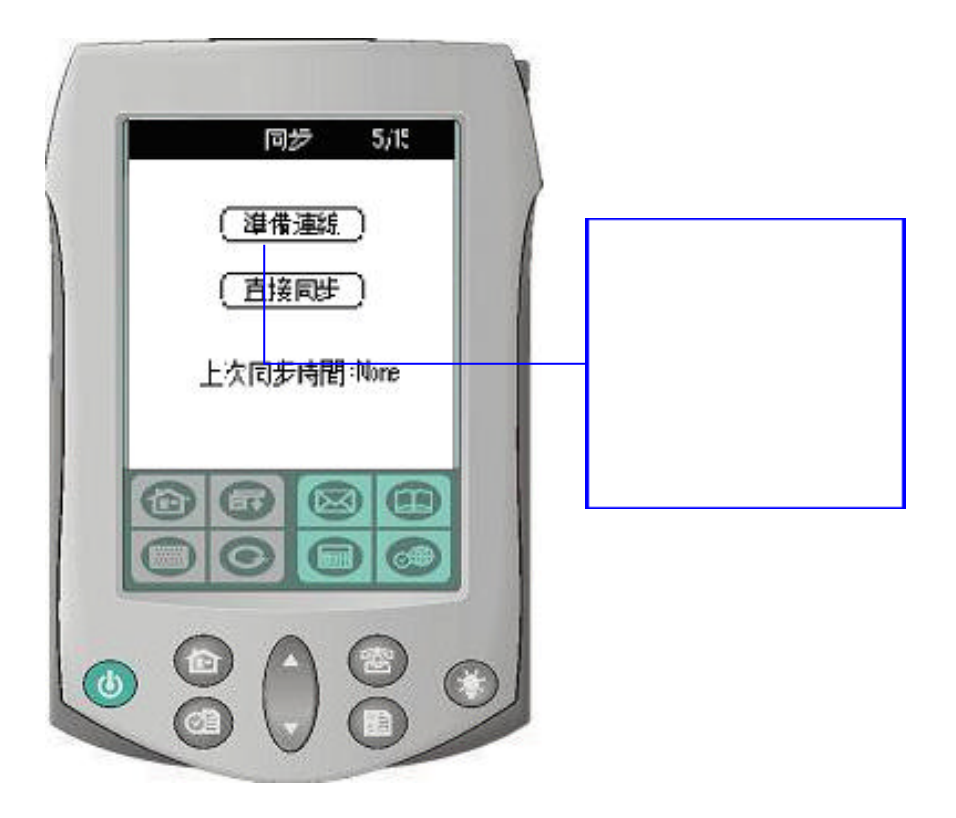

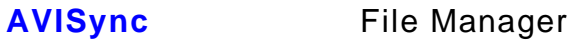

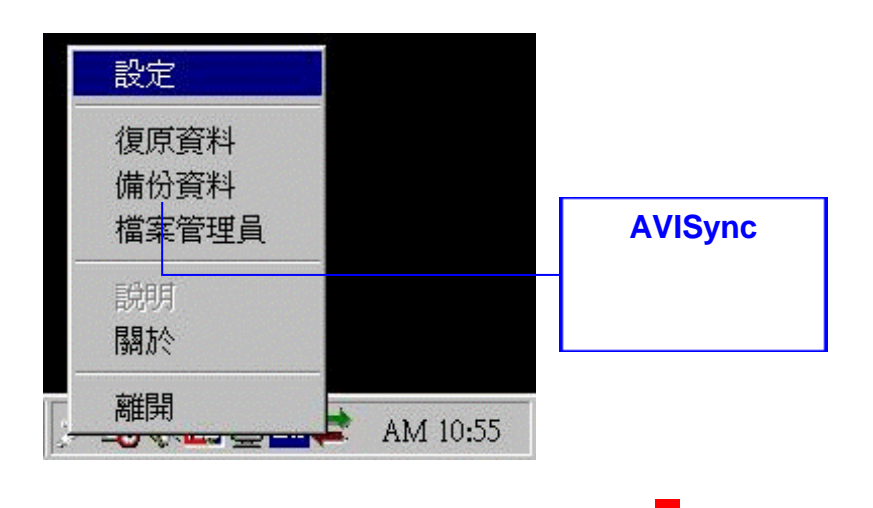

AVISync

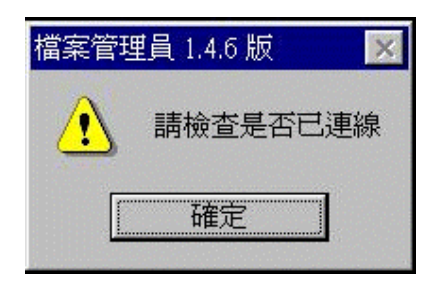

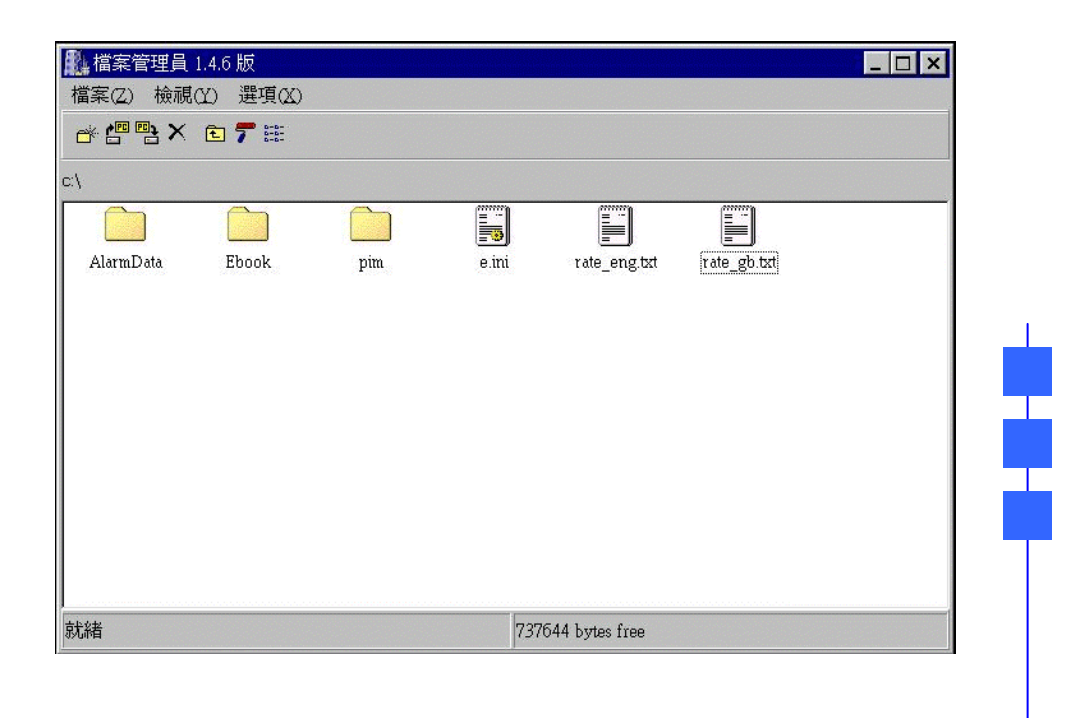

### **File** 選單:

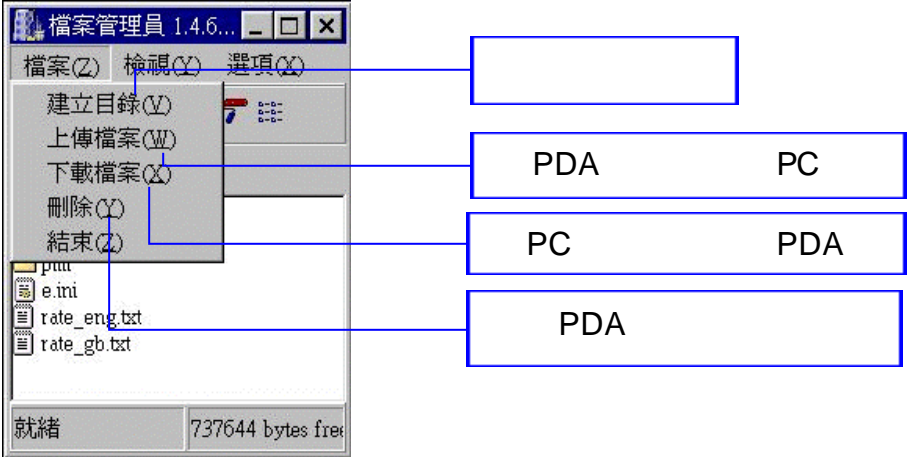

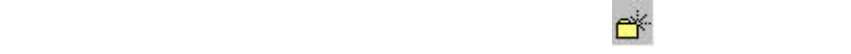

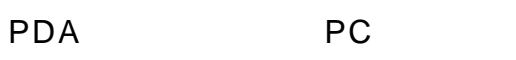

刪除,和工具列上 功能相同:刪除 PDA 上的檔案。出

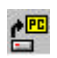

the PC to PDA トランド PDA トランド PC トランド PDA

32

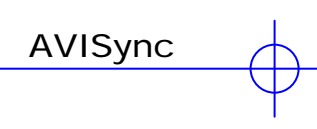

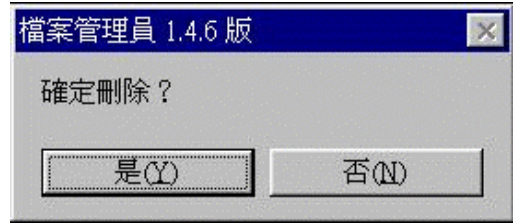

" (Y)" " (N)"

File 下的結束:離開,結束檔案管理。

#### $View$

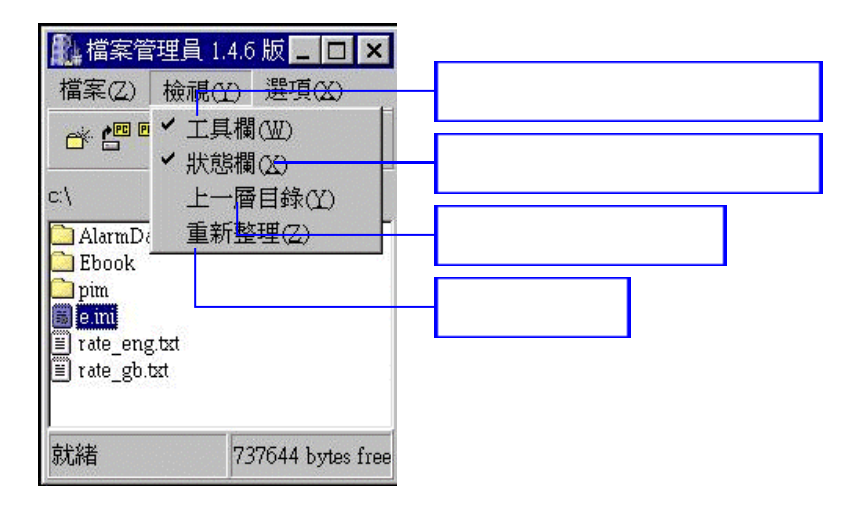

T

 $\mathbf{1}$ 

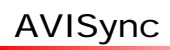

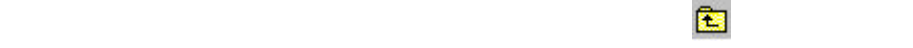

 $\bullet$ 

# **Option**

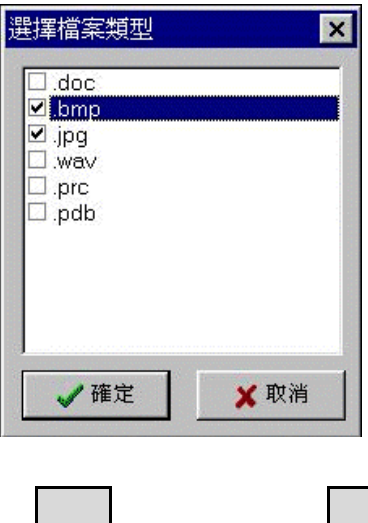

 $\Delta + \Delta + \Delta$